## **MCHOTL30BAHME LIBETOB B 93LIKE H**

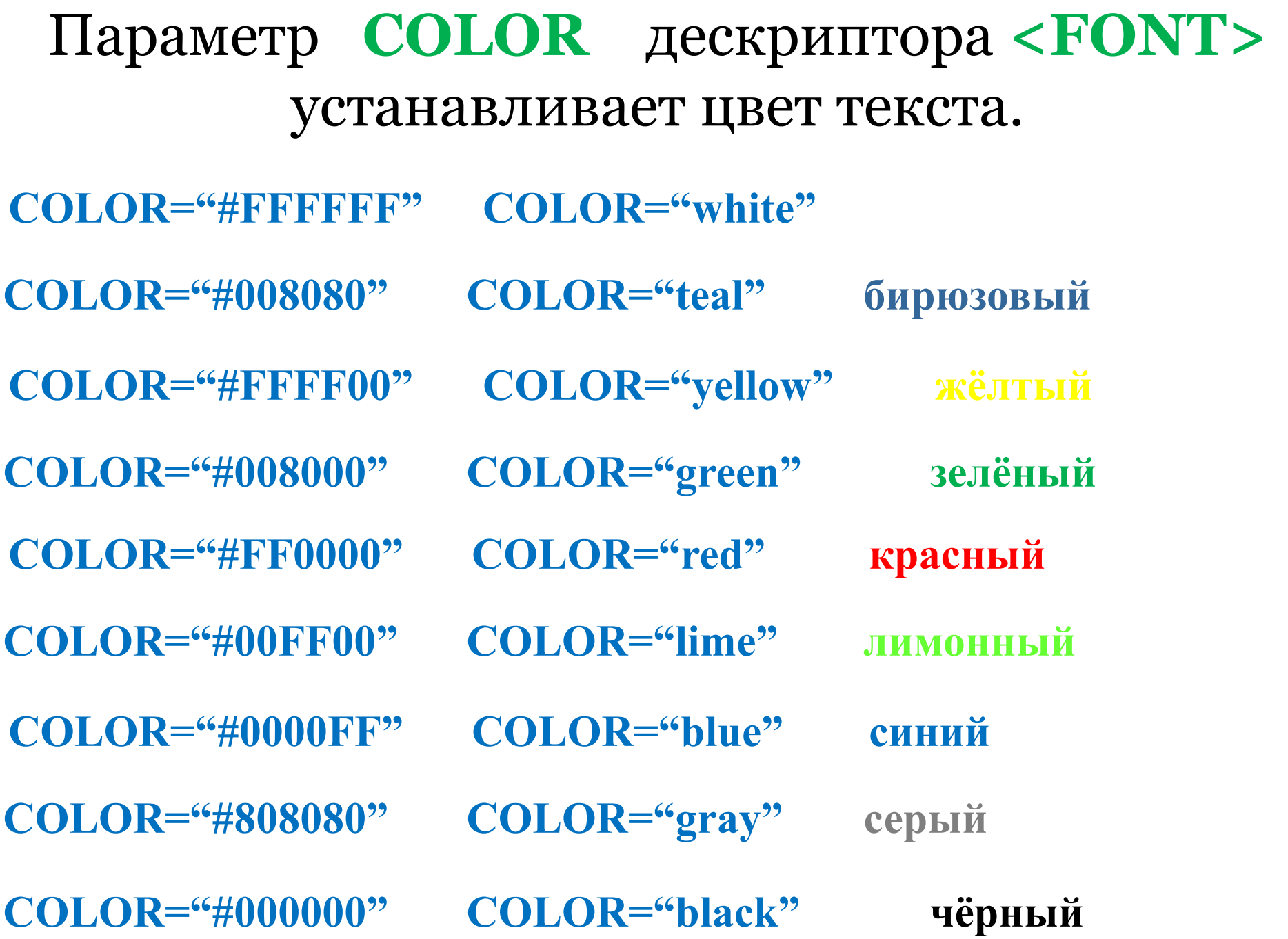

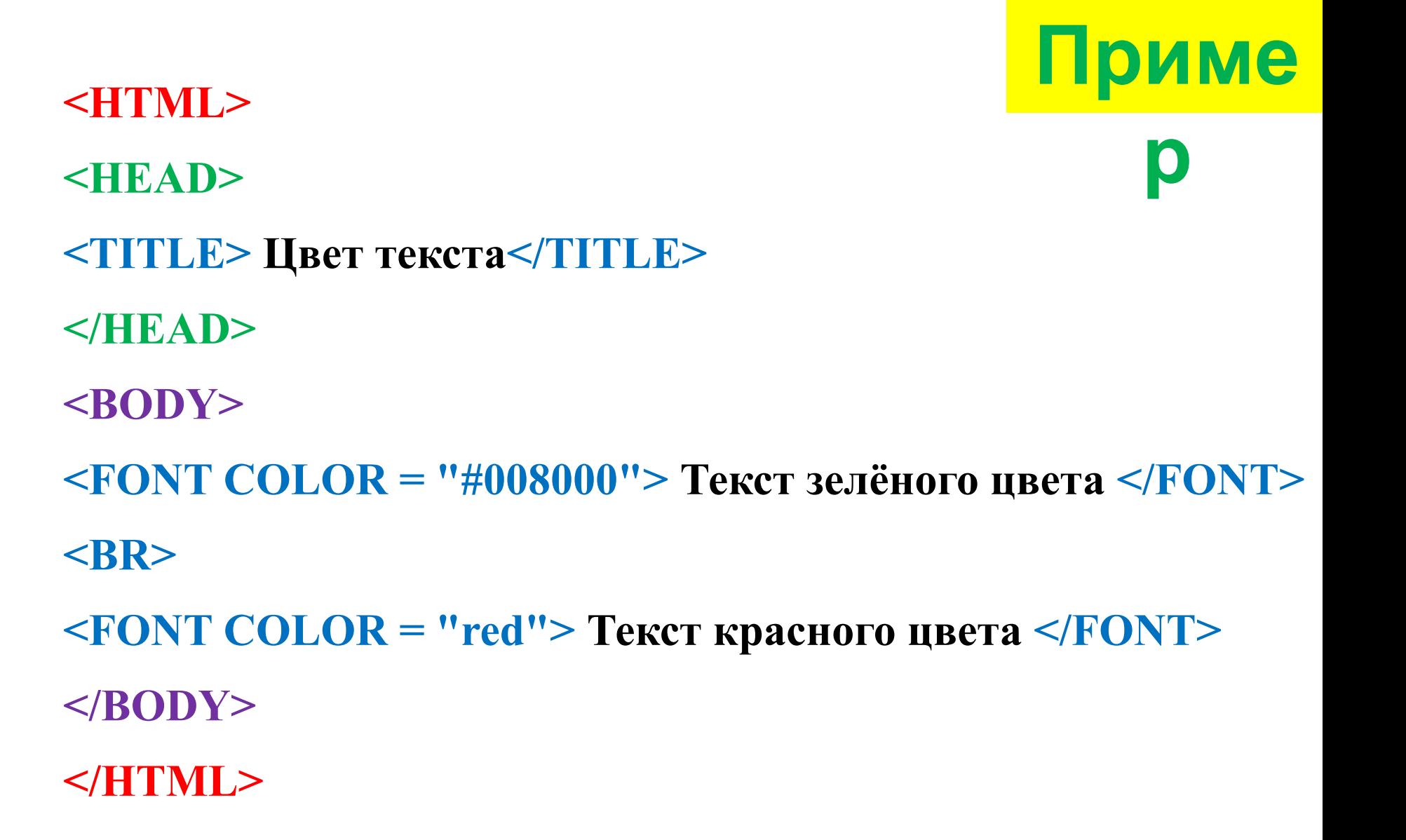

## Тег **<BODY>** имеет *дополнительные параметры*.

- **bgcolor** задаёт цвет фона документа
- **link** задаёт цвет не просмотренной ссылки
- **alink** задаёт цвет активной ссылки
- **vlink** задаёт цвет просмотренной ссылки
- **Text**  задаёт цвет текста для всей Web-страницы.

Параметр **TEXT** дескриптора **<BODY>**  устанавливает цвет текста для всей Web-страницы.

**Приме**

**р**

- **<HTML>**
- **<HEAD>**
- **<TITLE> Цвет текста</TITLE>**
- **</HEAD>**
	- $\langle$ **BODY TEXT = "blue" >**

**Весь текст Web-странички будет отображаться синим цветом, кроме цвета гиперссылок и фрагментов текста, для которых цвет задан с помощью дескриптора <FONT> </BODY>**

**</HTML>**

## Параметр **BGCOLOR** дескриптора **<BODY>**  устанавливает цвет фона Web-страницы.

- **<HTML>**
- **<HEAD>**
- **<TITLE> Цвета</TITLE>**
- **</HEAD>**
- **Приме р**
- **<BODY BGCOLOR = "#FFFF00" TEXT = "blue" >**
- **Весь текст Web-странички будет отображаться синим цветом, а сама страничка будет жёлтого цвета. </BODY>**
- **</HTML>**